Formalising FinFuns - Generating Code for Functions as Data from Isabelle/HOL

Andreas Lochbihler

Universität Karlsruhe (TH)

17.8.2009, TPHOLs 2009

<span id="page-0-0"></span>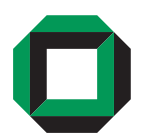

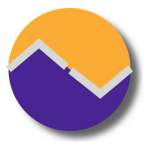

★ ロン → 御 > → ( 할 > → 할 > → 할

つくい

```
lemma "{a,b} = {x,y} \leftrightarrow a=x^b=y \vee a=y^b=x"
by (blast elim: equalityE)
lemma
  "{a,b,c} = {x,y,z} \leftrightarrow a=x^b=y^c=z V a=x^b=z^c=y V
                                  a=y^b=x^c=z v a=y^b=z^c=x v
                                  a = z \wedge b = x \wedge c = y \vee a = z \wedge b = y \wedge c = x"
```
quickcheck

**KOD KARD KED KED ORA** 

```
lemma "{a,b} = {x,y} \leftrightarrow a=x^b=y \vee a=y^b=x"
by (blast elim: equalityE)
lemma
  "{a,b,c} = {x,y,z} \leftrightarrow a=x^b=y^c=z V a=x^b=z^c=y V
                                  a=y^b=x^c=z v a=y^b=z^c=x v
                                  a = z \wedge b = x \wedge c = y \vee a = z \wedge b = y \wedge c = x"
quickcheck
```

```
*** Unable to generate code for term:
*** {a, b, c} = {x, y, z}
*** required by:
*** <Top>
*** At command "quickcheck".
```
**KOD KARD KED KED DA MAA** 

```
lemma "{a,b} = {x,y} \leftrightarrow a=x\landb=y \lor a=y\landb=x"
by (blast elim: equalityE)
lemma
   "{a,b,c} = {x,y,z} \leftrightarrow a=x^b=y^c=z V a=x^b=z^c=y V
                                 a=y^b=x^c=z v a=y^b=z^c=x v
                                 a = z \wedge b = x \wedge c = y \vee a = z \wedge b = y \wedge c = x"
quickcheck
                                              Counterexample found:
                                              a = int (Suc 0)b = int 0*** Unable to generate code for term:
                                              c = int \, \theta*** {a, b, c} = {x, y, z}
*** required by:
                                              x = int (Suc 0)*** <Top>
                                              y = int (Suc 0)*** At command "quickcheck".
                                              z = int 0
```
**KOD KARD KED KED DA MAA** 

```
fun conf :: "val \Rightarrow ty \Rightarrow bool" ("_ : \le _" [80, 80] 100)
where "Intg \le is Integer = True"
       | "Bool \overline{\phantom{a}} : \leq Boolean = True"
       \begin{array}{ccc} \cdot & \cdot & \cdot \\ \cdot & \cdot & \cdot \end{array} = False"
types state = "var \Rightarrow val"
types env = "var \Rightarrow ty"
definition conf_state :: "env \Rightarrow state \Rightarrow bool" ("_ \vdash _ [ok]" [80, 0] 100)
where "E \vdash \sigma \text{ [ok]} \leftrightarrow (\forall V \cdot \sigma V :: E V)"
```
export code conf state in Haskell file -

K ロ ▶ K 個 ▶ K 로 ▶ K 로 ▶ - 로 - K 9 Q @

```
fun conf :: "val \Rightarrow ty \Rightarrow bool" ("_ : \le _" [80, 80] 100)
where "Intg \le is Integer = True"
      | "Bool \overline{\phantom{a}} : \leq Boolean = True"
      \begin{array}{ccc} \cdot & \cdot & \cdot \\ \cdot & \cdot & \cdot \end{array} = False"
types state = "var \Rightarrow val"
types env = "var \Rightarrow ty"
definition conf_state :: "env \Rightarrow state \Rightarrow bool" ("_ + _ [ok]" [80, 0] 100)
where "E \vdash \sigma \text{ [ok]} \leftrightarrow (\forall V \cdot \sigma V :: E V)"export code conf state in Haskell file -
```

```
*** Wellsortedness error
*** (in code equation "?e \vdash ?sigma [ok] = vv. ?sigma v : < ?e v"):
*** Type FinFunExamples.var not of sort enum
*** No type arity FinFunExamples.var :: enum
*** At command "export_code".
```
**KOD KARD KED KED DA MAA** 

# Shortcomings of finite maps

Finite maps in Isabelle

- $\textbf{1}$  Model as function:  $'a\ \Rightarrow\ 'b$  *option*  $\Rightarrow$  No support for code generation
- $\bullet$  Use associative lists:  $('a \times 'b)$  list

Clutter proofs with implementation details Suffer from multiple representations:

map-of  $[(2, 32), (3, 100)] =$  map-of  $[(3, 100), (2, 32)]$ 

- None is always the "default value"
- Only useful for functions  $a \Rightarrow b$  option What about other types?

 $QQ$ 

### Use FinFuns to push the code generator's boundaries

Function equality and quantifiers are a major limitation for Isabelle's code generator

Solution: Represent functions explicitly as graph

- Default value for almost all points
- List of point-value pairs for changed points

Goals:

- easy to use:
	- Logically like functions (extensionality, application, composition, ...)
	- Syntax similar to ordinary functions
- executability (equality, quantifiers, composition)
- conservative extension of Isabelle and the code generator

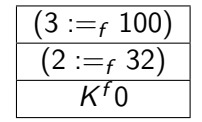

## The new FinFun type  $\Rightarrow$

Logic: subset of function space

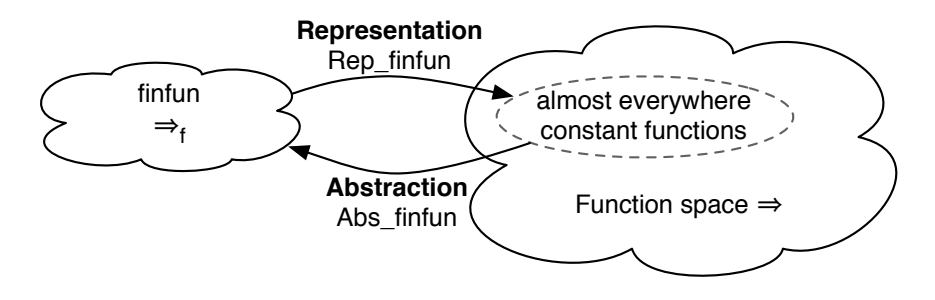

Implementation: datatype

```
data Finfun a b = Finfun const b
                  Finfun update code (Finfun a b) a b
```
 $QQQ$ 

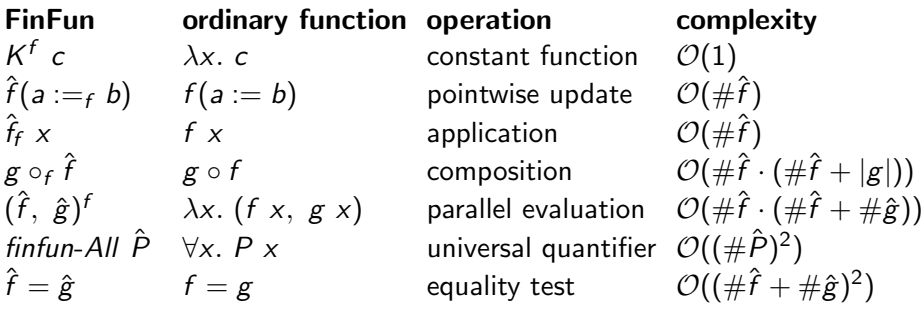

where  $\#\hat{f} =$  number of updated points in  $\hat{f}$ 

Equality test via universal quantification:

$$
f = g \leftrightarrow \forall x. \ f \ x = g \ x \leftrightarrow \forall x. \ ((\lambda(y, z). \ y = z) \circ (\lambda x. \ f \ x, \ g \ x)) \ x
$$
  

$$
\hat{f} = \hat{g} \leftrightarrow \text{finfun-All } ((\lambda(y, z). \ y = z) \circ_f (\hat{f}, \ \hat{g})^f)
$$

4 0 8

 $QQ$ 

 $\bullet$  Constructor *finfun-update-code*  $\hat{f}$  *a b* (written  $\hat{f}(|a:=_{f}b|)$ ) instead of  $\hat{f}(a := f b)$ .

 $\textbf{\textit{i}}$  Implement  $\hat{f}(a :=_{f} b)$  recursively:

 $(K^f\ c)(a:=_f b)=$  if  $b=c$  then  $K^f\ c$  else  $(K^f\ c)(\!\!\not|\! a:=_f b\!\!\mid\!)$  $(\hat{f}(|a':=_f b'|))(a:=_f b)=$  if  $a=a'$  then  $\hat{f}(a:=_f b)$  else  $(\hat{f}(a:=_f b))(|a':=_f b'|)$ 

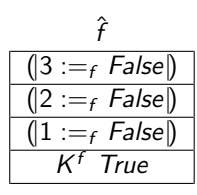

 $\hat{f}$  f  $\hat{f}(2 := f \text{ True})$ 

 $200$ 

 $\bullet$  Constructor *finfun-update-code*  $\hat{f}$  *a b* (written  $\hat{f}(|a:=_{f}b|)$ ) instead of  $\hat{f}(a := f b)$ .

 $\textbf{\textit{i}}$  Implement  $\hat{f}(a :=_{f} b)$  recursively:

 $(K^f\ c)(a:=_f b)=$  if  $b=c$  then  $K^f\ c$  else  $(K^f\ c)(\!\!\not|\! a:=_f b\!\!\mid\!)$  $(\hat{f}(|a':=_f b'|))(a:=_f b)=$  if  $a=a'$  then  $\hat{f}(a:=_f b)$  else  $(\hat{f}(a:=_f b))(|a':=_f b'|)$ 

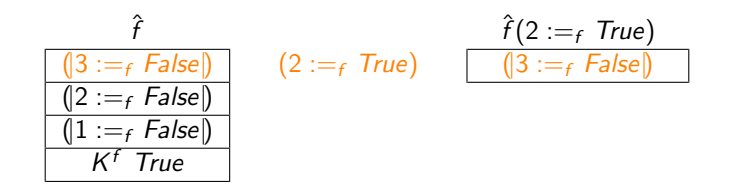

 $200$ 

 $\bullet$  Constructor *finfun-update-code*  $\hat{f}$  *a b* (written  $\hat{f}(|a:=_{f}b|)$ ) instead of  $\hat{f}(a := f b)$ .

 $\textbf{\textit{i}}$  Implement  $\hat{f}(a :=_{f} b)$  recursively:

 $(K^f\ c)(a:=_f b)=$  if  $b=c$  then  $K^f\ c$  else  $(K^f\ c)(\!\!\not|\! a:=_f b\!\!\mid\!)$  $(\hat{f}(|a':=_f b'|))(a:=_f b)=$  if  $a=a'$  then  $\hat{f}(a:=_f b)$  else  $(\hat{f}(a:=_f b))(|a':=_f b'|)$ 

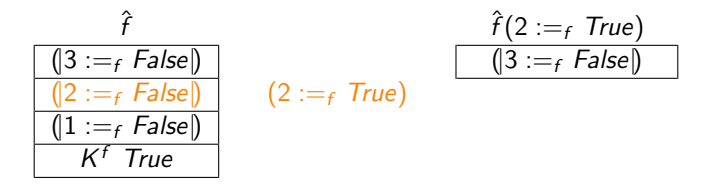

 $200$ 

 $\bullet$  Constructor *finfun-update-code*  $\hat{f}$  *a b* (written  $\hat{f}(|a:=_{f}b|)$ ) instead of  $\hat{f}(a := f b)$ .

 $\textbf{\textit{i}}$  Implement  $\hat{f}(a :=_{f} b)$  recursively:

 $(K^f\ c)(a:=_f b)=$  if  $b=c$  then  $K^f\ c$  else  $(K^f\ c)(\!\!\not|\! a:=_f b\!\!\mid\!)$  $(\hat{f}(|a':=_f b'|))(a:=_f b)=$  if  $a=a'$  then  $\hat{f}(a:=_f b)$  else  $(\hat{f}(a:=_f b))(|a':=_f b'|)$ 

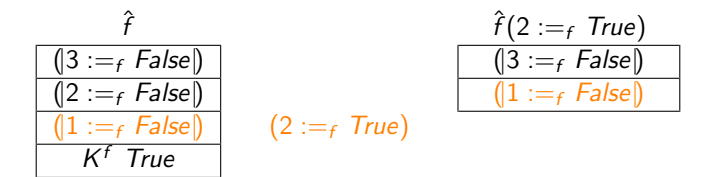

 $200$ 

**1** Constructor finfun-update-code  $\hat{f}$  a b (written  $\hat{f}$ (|a :=  $\in$  b|)) instead of  $\hat{f}(a := f b)$ .

 $\textbf{\textit{i}}$  Implement  $\hat{f}(a:=_{f}b)$  recursively:

 $(K^f\ c)(a:=_f b)=$  if  $b=c$  then  $K^f\ c$  else  $(K^f\ c)(\!\!\upharpoonright a:=_f b\!\!\upharpoonright)$  $(\hat{f}(|a':=_f b'|))(a:=_f b)=$  if  $a=a'$  then  $\hat{f}(a:=_f b)$  else  $(\hat{f}(a:=_f b))(|a':=_f b'|)$ 

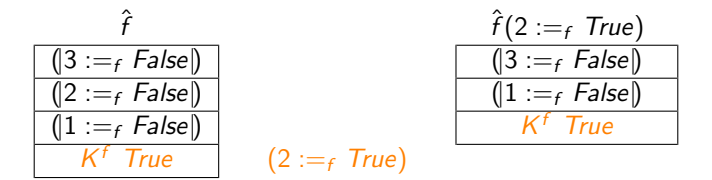

 $200$ 

**1** Constructor finfun-update-code  $\hat{f}$  a b (written  $\hat{f}$ (|a :=  $\in$  b|)) instead of  $\hat{f}(a := f b)$ .

 $\textbf{\textit{i}}$  Implement  $\hat{f}(a:=_{f}b)$  recursively:

 $(K^f\ c)(a:=_f b)=$  if  $b=c$  then  $K^f\ c$  else  $(K^f\ c)(\!\!\not|\! a:=_f b\!\!\mid\!)$  $(\hat{f}(|a':=_f b'|))(a:=_f b)=$  if  $a=a'$  then  $\hat{f}(a:=_f b)$  else  $(\hat{f}(a:=_f b))(|a':=_f b'|)$ 

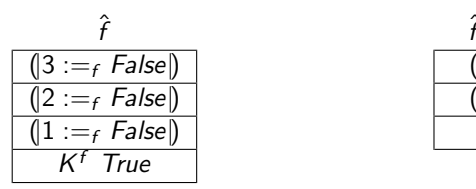

<span id="page-15-0"></span>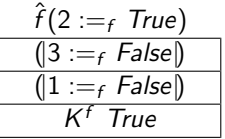

finfun-All  $\hat{P} \leftrightarrow \forall x$ .  $\hat{P}_f$   $x$  no recursive implementation

Generalise: ff-All xs  $\hat{P}$  holds if  $\hat{P}$  holds everywhere except at points in xs:

<span id="page-16-0"></span>
$$
\begin{aligned}\n\text{If-All xs } \hat{P} &\leftrightarrow \forall x. \ x \in \text{set xs} \lor \hat{P}_f \ x \\
\text{finfun-All } \hat{P} &\leftrightarrow \text{ff-All } [] \ \hat{P}\n\end{aligned}
$$

Recursive implementation:

$$
ff-All xs (Kf c) \leftrightarrow c \vee set xs = UNIV
$$
  

$$
ff-All xs (\hat{P}(|x :=_f y|)) \leftrightarrow (y \vee x \in set xs) \wedge ff-All (x \cdot xs) \hat{P}
$$

set  $xs = UNIV$ : use type information (implemented via type classes) infinite type: always false finite type: [co](#page-15-0)unt distinct elements in  $x s$  and co[mp](#page-17-0)[a](#page-15-0)[re](#page-16-0) [t](#page-17-0)[o](#page-0-0) [car](#page-19-0)[d](#page-0-0) [U](#page-19-0)[NI](#page-0-0)[V](#page-19-0)

#### Example revisited: executable state conformance

```
types state = "var \Rightarrow val"
types env = "var \Rightarrow ty"
```

```
definition conf_state :: "env \Rightarrow state \Rightarrow bool" (" \vdash [ok]" [80, 0] 100)
where "E \vdash \sigma \; [\circ k] \leftrightarrow (\forall V. \; \sigma \; V : \leq E \; V)"
```

```
export_code conf_state in Haskell file -
```

```
types state = "var \Rightarrow + val"
types env = "var \Rightarrow + ty"
definition conf state: "env \Rightarrow state \Rightarrow bool" (" \vdash [ok]" [80, 0] 100)
where "E \vdash \sigma \ [\alpha k] \leftrightarrow (\forall V \cdot \sigma_f \ V : \leq E_f \ V)"
lemma conf state code [code]:
  E F \rightarrow \sigma [ok] \leftrightarrow finfun_All ((\lambda(V, T). V : I) \circ (\sigma, E)<sup>f</sup>)"
by (auto simp add: conf state def finfun All All)
                                                                                     WORKS!
export code conf state in Haskell file -
```
<span id="page-17-0"></span>K ロ ▶ K 個 ▶ K 로 ▶ K 로 ▶ - 로 - K 9 Q @

"Primitive" recursion operator finfun-rec:

\n
$$
\text{finfun-rec } c \, u \, (K^f \, b) = c \, b
$$
\n

\n\n $\text{finfun-rec } c \, u \, (\hat{f}(a :=_f b)) = u \, a \, b \, (\text{finfun-rec } c \, u \, \hat{f})$ \n

 $c$  and  $u$  must satisfy identities between  $K^f$  <sub>-</sub> and <sub>-</sub>(- :=  $_f$  -)

Executable sets:

Subset: 
$$
\hat{f} \subseteq_f \hat{g} \leftrightarrow \text{finfun-AII} ((\lambda(x,y), x \rightarrow y) \circ_f (\hat{f}, \hat{g})^f)
$$
  
Complement:  $-\hat{f} = (\lambda b, \neg b) \circ_f \hat{f}$ 

Code generator automatically replaces set operations with FinFun operations where possible.

...

K □ ▶ K @ ▶ K ミ ▶ K ミ

 $\rightarrow$   $\equiv$   $\curvearrowleft$  a  $\curvearrowright$ 

Future work:

- Binary search trees for totally ordered domains
- Better integration with Isabelle packages

Summary:

- $+$  FinFuns generalise finite maps
- Executable equality and quantifiers for almost everywhere constant functions
- $+$  Syntax similar to ordinary functions
- $+$  Conservative extension of Isabelle and the code generator
- No  $\lambda$ -abstraction, higher-order unification
- <span id="page-19-0"></span>Available in the AFP and Isabelle Development Snapshot